Table 4. Dataset Nutrition Label for the StarCraftImage dataset.

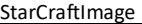

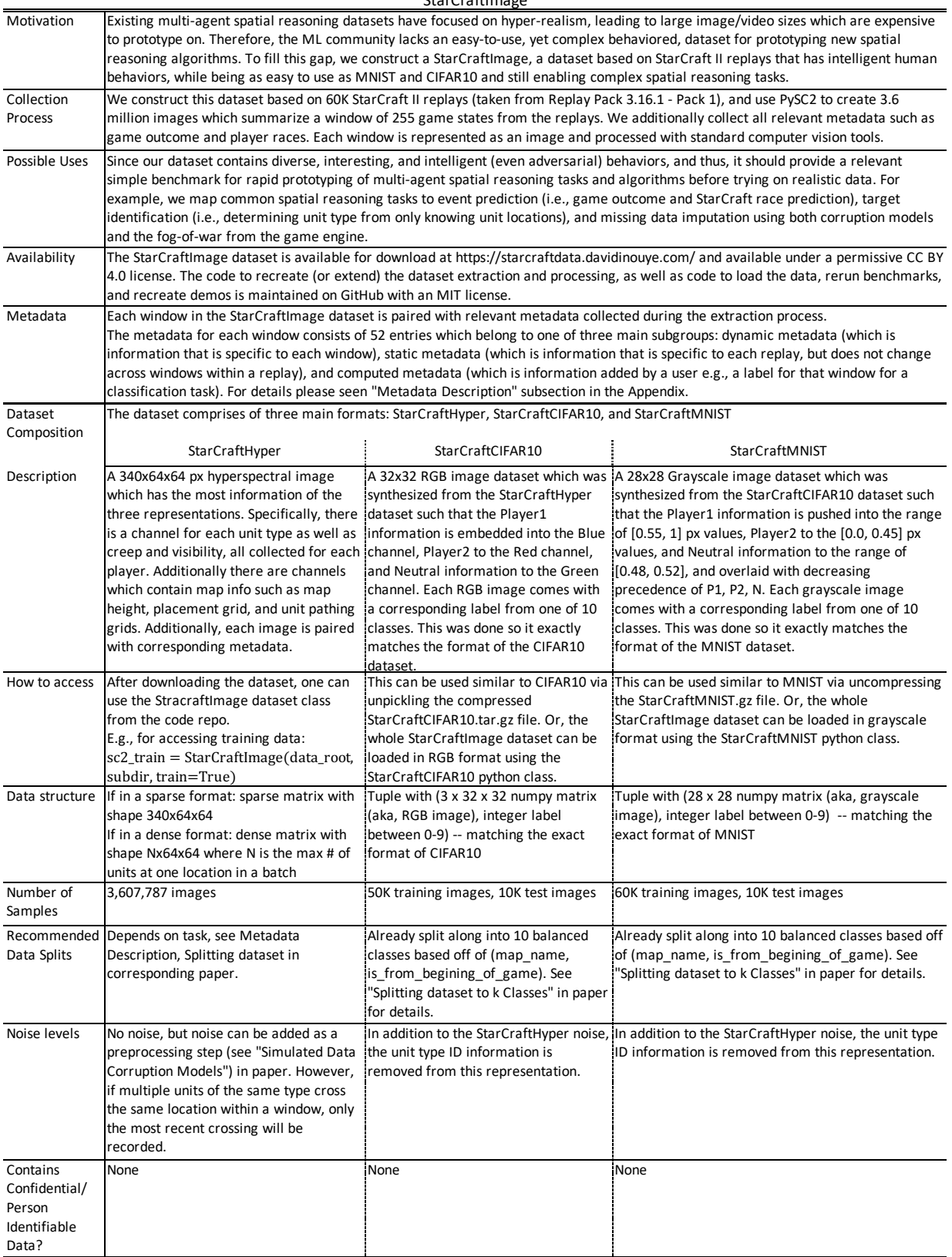

# A. Dataset Availability, Licensing, and Management

The StarCraftImage dataset is available for download at <https://starcraftdata.davidinouye.com/> which contains the full extracted data from the 3.6 million windows, the metadata for all windows, the StarCraftMNIST train/test datasets, and the StarCraftCIFAR10 train/test datasets. The code to recreate (or extend) the dataset extraction and processing, as well as code to load the data, rerun benchmarks, and recreate demos, can be found at the previous link, and is maintained on GitHub. Instructions for loading and using the dataset can be found in the README in the dataset as well as in the code repository. The dataset has been openly published under a permissive CC BY 4.0 license, and the code has been openly published on GitHub with an MIT license. The authors bear all responsibility in case of violation of rights and confirm the CC license for the provided datasets.

### B. Direct Loading of Window Data

While we encourage using the corresponding PyTorch dataset classes that we have developed (one class for each representation) to load in StarCraftImage data, one can also directly access the data by loading in the relevant .png file and metadata row for each window. To assist with this direct data access, we now describe the data structure used to store the image data for each window (i.e., how to correspond each .png to the hyperspectral format H discussed in subsection 2.2).

As a reminder, the bag-of-units representation collapses the channel, axis of our hyperspectral image  $H$  into  $k$  ID matrices and  $k$  timestamp matrices of size  $(64, 64)$ , where the ID matrix contains the  $PID$  of the units present at each  $(x, y)$  coordinate, the timestamp matrices contain the corresponding timestamp that the unit was last seen, and  $k$  is the max number of units present at one  $(x, y)$  location in  $H$ , seen in the top right of Fig. 2. We can further compress this bag-of-units representation by stacking the bag-of-units for player 1, player 2, and neutral to match the RGB structure of a .png image, where the red channel corresponds to player 2, the blue channel to player 1, and the green channel corresponds to the neutral units (e.g., mineral deposits). To fit the structure of a RGB image, we can tile the bagof-units into rows where the first RGB row corresponds to the timestamp matrices and the second row corresponds to the  $PID$  matrices. Finally, we add a third row to record the map state information for each player, specifically, the map state row contains: [RGB 'is\_visible', RGB 'is\_seen', RGB 'creep']. This leaves us with a  $RGB$  . png image with height  $3 * 64$  and width  $k * 64$ . Examples of this can be seen in [Fig. 7.](#page-1-0)

<span id="page-1-0"></span>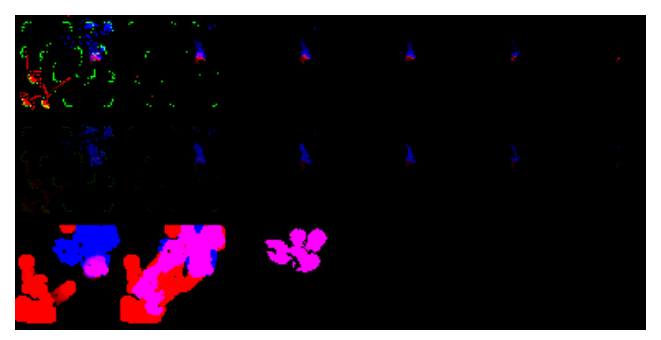

(a) Max number of units overlapped is 6.

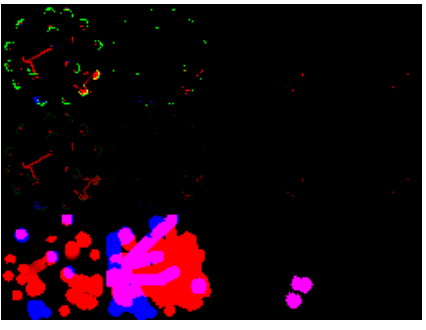

(b) Max number of units overlapped is 4.

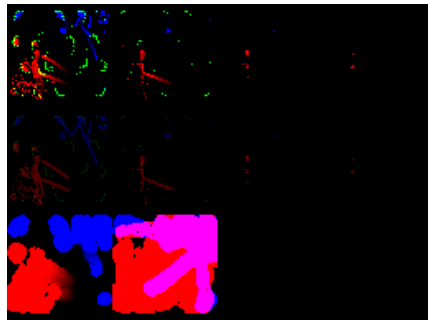

(c) Max number of units overlapped is 4.

Figure 7. Three examples of the dense bag-of-units .png show how the hyperspectral image data for a window is stored in a simple .png file. The hyperspectral information is represented by tiling 64 x 64 RGB images. The first row is the unit timestamps (0-255), the second row is the unit ids (0-255), and the third row contains map state information (is visible, is seen, and creep). The blue channel encodes player 1, the red channel encodes player 2, and the green channel encodes neutral elements. We note how the width of the image varies, as it is determined by how many overlapping units at the same location there are in that window. For example, the top example had 6 units overlapping at one location, so it has a width of six 64x64 images whereas the other two only had a max of 4 units overlapping at one location.

### C. Broader Impact

We introduced this spatial reasoning dataset to allow for quick prototyping of complex multi-agent spatial reasoning ML models and easy benchmarking to compare models (similar to the use cases of MNIST and CIFAR10). While our dataset contains complex dynamics that are based on real human actions, it is still a simulation-based dataset, and thus methods tested on this dataset should be further tested in real-world cases before a real-world deployment. Additionally, since this dataset is a general spatial reasoning dataset that can either be directly applied or easily adapted to real-world cases, there is an opportunity for this dataset to be used for tasks that have a negative societal impact (e.g., unauthorized surveillance/tracking). We do not condone the usage of this dataset for the development of harmful models for such negative tasks. Furthermore, since our replays are created by humans and have personal metadata like the actions per minute (APM) and match-making rating (MMR) for each player, this could possibly be used to uniquely attribute a replay to a player. However, this likely is only possible for extreme APM, MMR values (e.g., the top MMR value), and even then, APM is match-specific and a player's MMR updates with each match. Finally, all replays were freely uploaded in an open-source manner and (to the best of our knowledge) contain no personally identifying information (e.g., name of the uploader, upload IP address, etc.).

### <span id="page-2-0"></span>D. Metadata Description and Suggested Classwise Splits

In this section we discuss the metadata collected alongside the image data for each window in StarCraftImage.

### D.1. Metadata Description

For each window in StarCraftImage, we also collected relevant match/window metadata, which can be seen in [Fig. 8.](#page-3-0) Each entry belongs to one of three main subgroups: dynamic metadata (which is information that is specific to each window), static metadata (which is information that is specific to each replay but does not change across windows within a replay), and computed metadata (which is information added by a user e.g., a label for that window for a classification task). Namely, the dynamic metadata contains a vector of tabular features for both player1 and player2 such as resource counts for each player. Specfically, these tabular features correspond to: ['player\_id', 'minerals', 'vespene', 'food\_used', 'food\_cap', 'food\_army', 'food\_workers', 'idle\_worker\_count', 'army\_count', 'warp gate count', 'larva count']. Additionally, the dynamic metadata contains:  $\text{date}\_\text{time}\_\text{str}$ which is a string representing the date that window was added to the dataset, frame idx which is the

frame index within a replay which corresponds to the last frame included in a window (e.g., if a window's dynamic.frame idx=1000 then that window summarizes frames 745 to 1000 of the given replay). The dynamic window percent corresponds to how far into a match that window takes place, represented as a fraction. For the static metadata, this is broken into game\_info

(which corresponds to information that is mostly match specific such as map information) and replay\_info (which replays to information about the replay file and the players contained in the file). In the game\_info, the race information is encoded following the PySC2 convention where Terran  $= 1$ , Zerg  $= 2$ , Protoss  $= 3$ , and Random  $= 4$ . The player-level information can be found in the replay info.player stats section where APM corresponds to the player's Actions Per Minute for that match and the player's MMR is the player's Match Making Rating (which can be thought of as a skill-level determined by Blizzard, where higher is more skilled). We include these metadata to give more details about each window, but most importantly to allow a user to split the Star-CraftImage dataset along these features for a specific task. For example, if one is developing a model which should generalize to new environments, a user can split this dataset on the static.game\_info.map\_name feature, and use windows from five of the seven maps for training/validation and test on windows from the remaining two maps. To aid in determining filtering methods, histograms for numeric entries within the metadata can be seen in [Fig. 9.](#page-4-0)

### <span id="page-2-1"></span>D.2. Splitting dataset to k Classes

When working with global-spatial reasoning tasks (e.g., whole-image classification), the question of how to split this dataset into  $k$  classes arises. Thus, we suggest some possible ways to split the dataset along with simple benchmark accuracy values for comparing the difficulty of the splits for two of the most common classification schemes ML: binary classification ( $k=2$ ) and 10-way classification ( $k=10$ ). For all splitting experiments we mention running below, we use the same ConvNet architecture of two convolutional layers with max-pooling in-between, three fully connected layers, all with ReLU activations, and train for 20 epochs using SGD with a learning rate of 0.001 and momentum of 0.9.

For binary classification, the obvious choice is to perform match outcome prediction (i.e., "did Player 1 win?"), as mentioned in the main body of this work. While an important task, this can be difficult even for human experts watching a StarCraftII E-sports event as well as difficult for an AI to solve/ For example, the best model in [38] can only achieve 65% outcome prediction training accuracy for frames taken 15 minutes into a game, and when tested on the grayscale StarCraftMNIST and RGB StarCraftCI-FAR10 datasets split on the match outcome variable (which include windows throughout all points in the game rather than just mid-to-end game), we report 57.9% and 59.4% test accuracy, respectively, on the same task. A binary prediction task that is more easily interpreted is the task of predicting if a window comes from the first half or second half of a replay ("is dynamic.window percent  $(0.5)$ "). This is also somewhat easier to solve (we report a testing ac-

<span id="page-3-0"></span>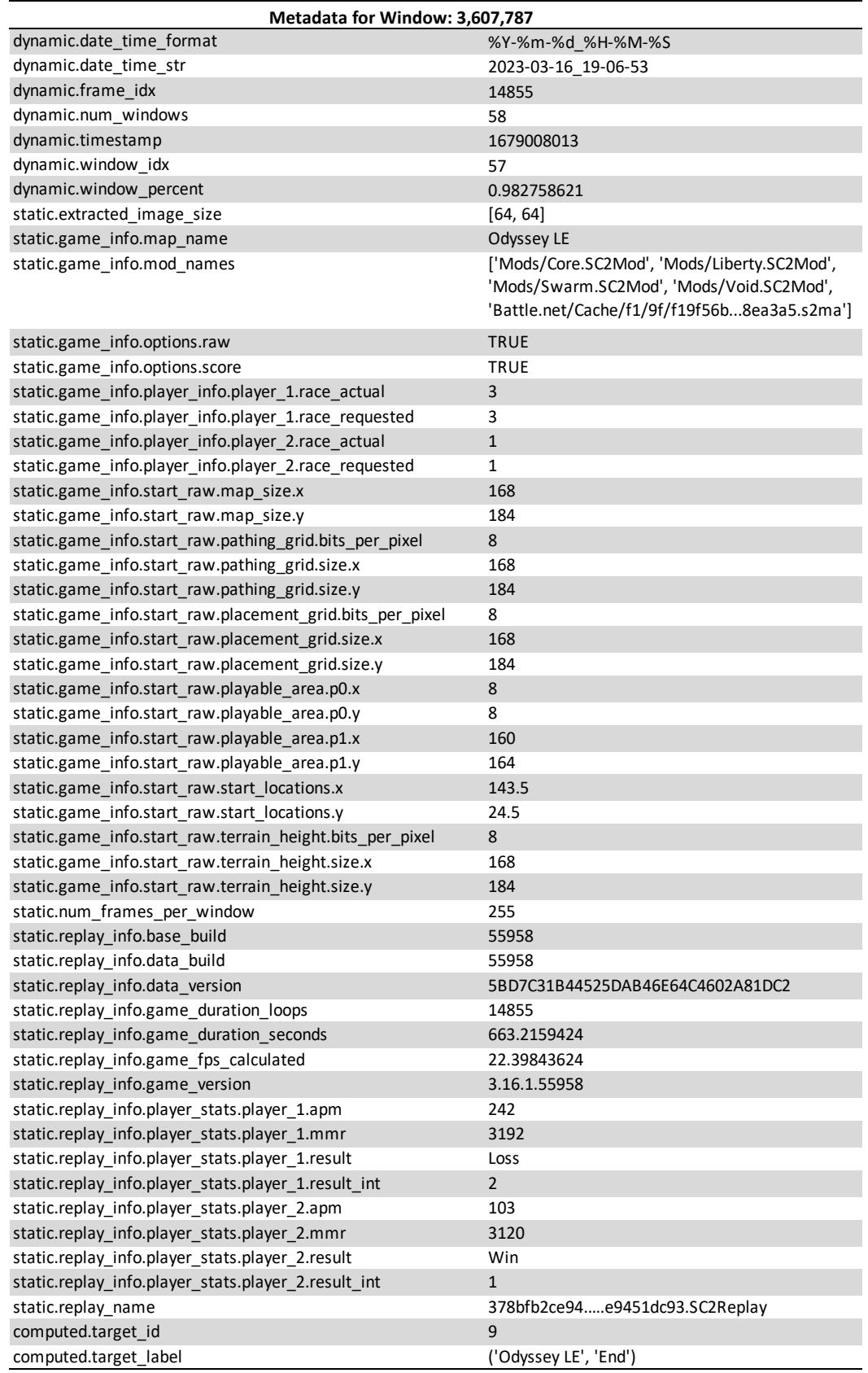

Figure 8. An example of the metadata collected for each window of a replay. Descriptions of the key, value pairs are given in [Appendix D.](#page-2-0)

<span id="page-4-0"></span>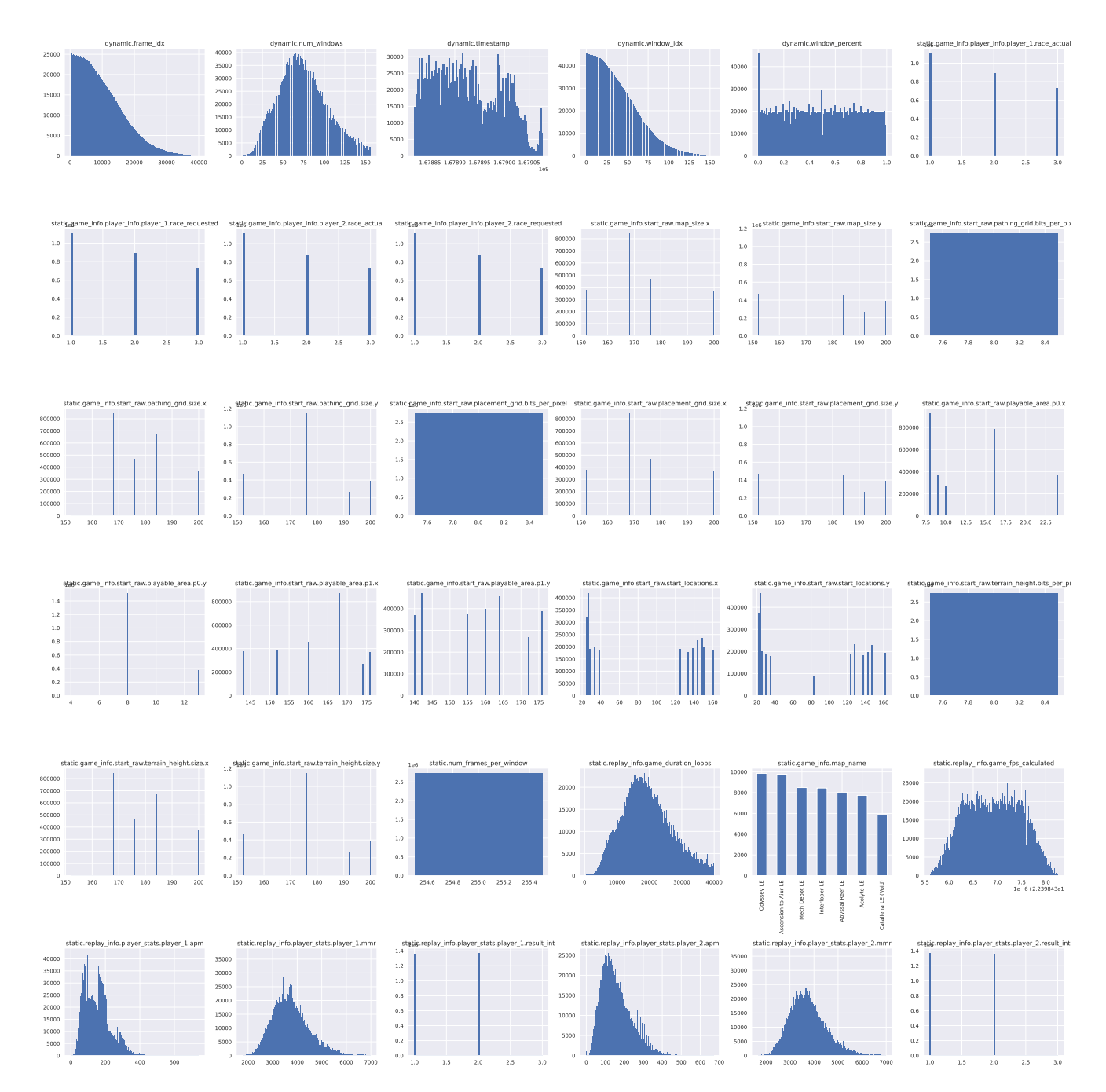

Figure 9. Histograms of the numerical values entries in the metadata (best viewed zoom in). To keep the x-axis interpretable, we excluded any outliers which have a game duration loop > 40,000 and any replays which hold a negative MMR value for either player (which is likely a result of a bug in the .SC2Replay file). Any histograms which are fully rectangular are static values at the center point of the bin (e.g., static.num frames per window=255 for all windows).

curacy of 74.3% and 76.9% for grayscale StarCraftMNIST and RGB StarCraftCIFAR10 datasets with this split, respectively), while still requiring a model to learn environmental dynamics to solve.

Splitting the StarCraftImage dataset for 10-way classification (e.g., StarCraftMNIST and StarCraftCIFAR10) is more difficult since there are no natural way to split the dataset 10 ways. The splitting method which most closely aligns with spatial reasoning problems is likely splitting via player race information + match outcome prediction, as this requires learning battlefield strategy/dynamics (for outcome prediction) and understanding of unit information

(for player race prediction). Thus, this is the 10-way splitting method suggested in subsection 2.4 in the main body of this work. However, from a purely ML perspective, this is an extremely difficult classification problem; which is supported by our testing accuracy of 26.4% and 28% for Star-CraftMNIST and StarCraftCIFAR10 datasets created with the split detailed in subsection 2.4. Thus, for purposes with a stronger abstract ML focus, we suggest a 10-way split that combines the "is\_beginning\_or\_end" binary variable from above with a prediction of the map name. This task requires the model to learn environment information for the map name and battlefield dynamics for the beginning/end prediction and is more solvable than a split requiring match outcome prediction. Specifically, since there are 7 maps in total, we suggest subsampling to only 5 maps, then further splitting each of these 5 map groups into "beginning " and "end" groups (based on whether or not the window takes place in the beginning 50% of the match), to get 10 classes. Examples from such a split can be seen in figure [Fig. 13,](#page-11-0) and in our experiments, we received a testing accuracy of 77.2% and 77.9% for StarCraftMNIST and StarCraftCIFAR10 datasets, respectively. Heuristically, we have found this 10-way split to be a good balance between problem realism and difficulty/human interpretability, and thus we will be using it for the following task demonstrations.

## E. Benchmark Evaluations On Multi-Agent Spatial Reasoning Tasks

In this section, we report benchmark results on 4 benchmark multi-agent spatial reasoning tasks, which incorporate training 60 U-Net-based [35] models. Unlike the benchmark results in the main paper, (e.g., Table 1), the results seen here and throughout the rest of the appendix are trained on a smaller StarCraftImage dataset (specifically, these results are generated from a random 1.8 million window subset, i.e. a random 50% subset of the main dataset). This was done to allow for faster model training, thus allowing us to add more models beyond the three ResNet models seen in the main paper (specifically, 60 models were trained on this smaller dataset).

The four benchmark tasks consist of two tasks on unit type identification and two tasks for unit tracking (next hyperspectral window prediction). Both task sets consist of first training and evaluating on "clean" (unaltered) data as well as a second task of training on data which is first passed through a simulation of a noisy sensor network. This simulation consists of 50 sensors with a radius of 5.5 pixels with different sensor placement methodologies (e.g., grid, random, quasi-random, and diagonal barrier) and communication failures during sensor fusion. For reference, grid-based placements are commonly used in environmental monitoring data sets where they are optimally placing

sensors to cover the environment space [28]. Random and Quasi-random deployments are typical when sensors cannot be placed optimally (e.g., when they are dropped out of planes/helicopters). The barrier placements come from the well-studied barrier coverage problem, which is commonly used for border surveillance, road monitoring, etc. For further examples studying these different coverage types see [10] which provides a taxonomy for different coverage protocols including the ones mentioned above. For a study on different failure types, including the ones seen here, see [45]. Examples of the different placement types can be seen in [Fig. 10.](#page-5-0)

<span id="page-5-0"></span>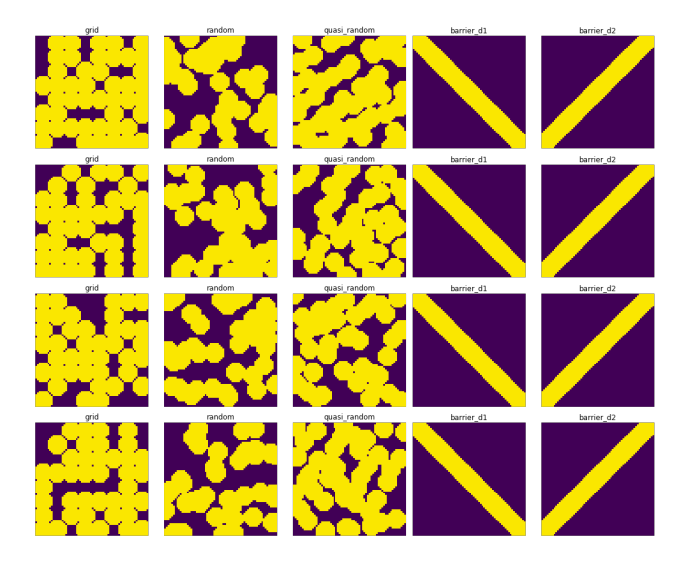

Figure 10. Example masks for sensor network simulations containing 50 sensors with five different placement strategies [grid, random, quasi-random, barrier-d1, barrier-d2] (where yellow is a location that is visible). Each sensor has a radius of 5.5. pixels and a 20% chance of being dropped during the sensor fusion process (e.g., due to a communication failure).

#### E.1. Unit Type Identification

As discussed in section 3, the goal of this task is to train a model to take a 64 x 64 RGB image (similar to the format of the StarCraftCIFAR10 images) as input and to output a 64 x 64 matrix corresponding to the unit ids for each location. This problem is analogous to fine-grained multiobject detection, where given raw images (e.g., satellite images), our goal is to predict what kind of unit is present at each location (if there is a unit present at all). For example, for a given window, if there is a non-zero value at location,  $(Red, i, j)$ , then we know an enemy unit passed through location  $(i, j)$  – our goal now is to figure out that unit's type (e.g., ZERG QUEEN, PROTOSS ORACLE, etc.).

We used the unaltered RGB images as input and synthesized the 64 x 64 unit id label matrix from the StarCraftHyper dataset. In cases where multiple units were present at

<span id="page-6-0"></span>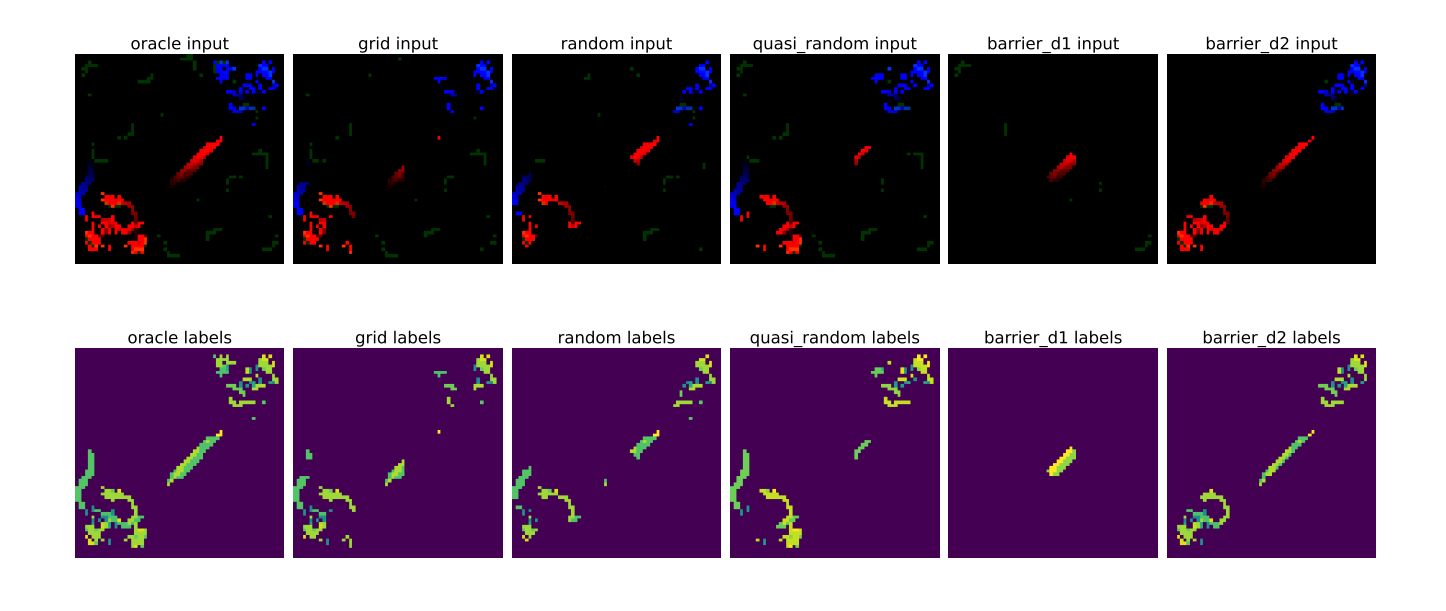

Figure 11. Example input-output pairs for the sample from the Unit Type Identification task with the clean representation as well as representations which are prepossessed by corruption simulations via faulty sensing networks five different placement strategies [grid, random, quasi-random, barrier-d1, barrier-d2] (where yellow is a location that is visible). Note that during training, the labels are also masked to simulate training on noisily labeled data.

the same location (which is possible since a window covers a span of 255 in-game frames/seconds), we set the id for that location to that of the most recent unit. We used the FastAI library [17] to train six U-Net models [35] with backbones: ResNet18, ResNet34 [15], Squeezenet1\_0, Squeezenet1\_1 [19], XResNet18, XResNet34 [16], on this dataset for 10 epochs with cross-entropy loss, a batch size of (512 for ResNet\*, 256 for Squeezenet\*, and 512 for XResNet\*), and default FastAI configuration settings. We trained each of the above models on the clean (i.e., noiseless) dataset as well as on all five sensor placement variations where both the input images and output label matrices were masked by the generated sensor masks (see [Fig. 11](#page-6-0) for examples), yielding 36 models in total. During testing, we tested all models on held-out *clean* data, which simulates the situation where one has noisy training data but wants to evaluate an algorithm with respect to clean ground truth data for final evaluation. We report the Cross-Entropy error, Unit Accuracy (was the unit type correctly predicted), and the averaged Dice coefficient for all models in [Table 6.](#page-10-0) As expected, there is significant performance derogation across models when moving from the clean data to the noisy data, and this is most evident in the diagonal barrier placements. As seen by the unit accuracy metric, this is a hard problem (there are 340 possible unit ids for each location), which we hope future work will be able to innovate upon.

### E.2. Next Hyperspectral Window Prediction

Here our goal is to use the StarCraftHyper dataset to train a model on the common spatial reasoning task of object tracking. For this, we frame this task as: a given replay, we want to take the  $k^{\text{th}}$  hyperspectral window as input (with shape 340 x 64 x 64) and have a model forecast how all units will move to their locations in the  $k + 1$  hyperspectral window. Specifically, the model must output the *difference* (i.e., movement) between the two hyperspectral windows  $(ground\_truth = (H_{k+1} - H_k)$  and has shape (340, 64, 64)).

To do this, we use the FastAI library [17] and the SMP library [18] to train four U-Net [35] models with backbones: ResNet18, ResNet34, ResNet50 [15], and ResNext50 32x4d [43] on both clean versions of the dataset and five noisy versions of the dataset matching the five sensor network simulations (see [Fig. 12](#page-7-0) for examples). Due to the large size of the samples, we use a batch size of 20 across all models, and to accelerate the training process we randomly subsample the overall training data to 60K window pairs. We train all models for 10 epochs using the Mean-Squared Error loss and otherwise default FastAI configuration settings. We then test our models on 10K held out *clean* window pairs, and report the MSE loss. Additionally, we bin the  $ground_{tr}uth$  test data into  $[-1, 0, 1]$  where location  $(u_{id}, i, j)$  is  $-1$  if a specific unit type *left* location

<span id="page-7-0"></span>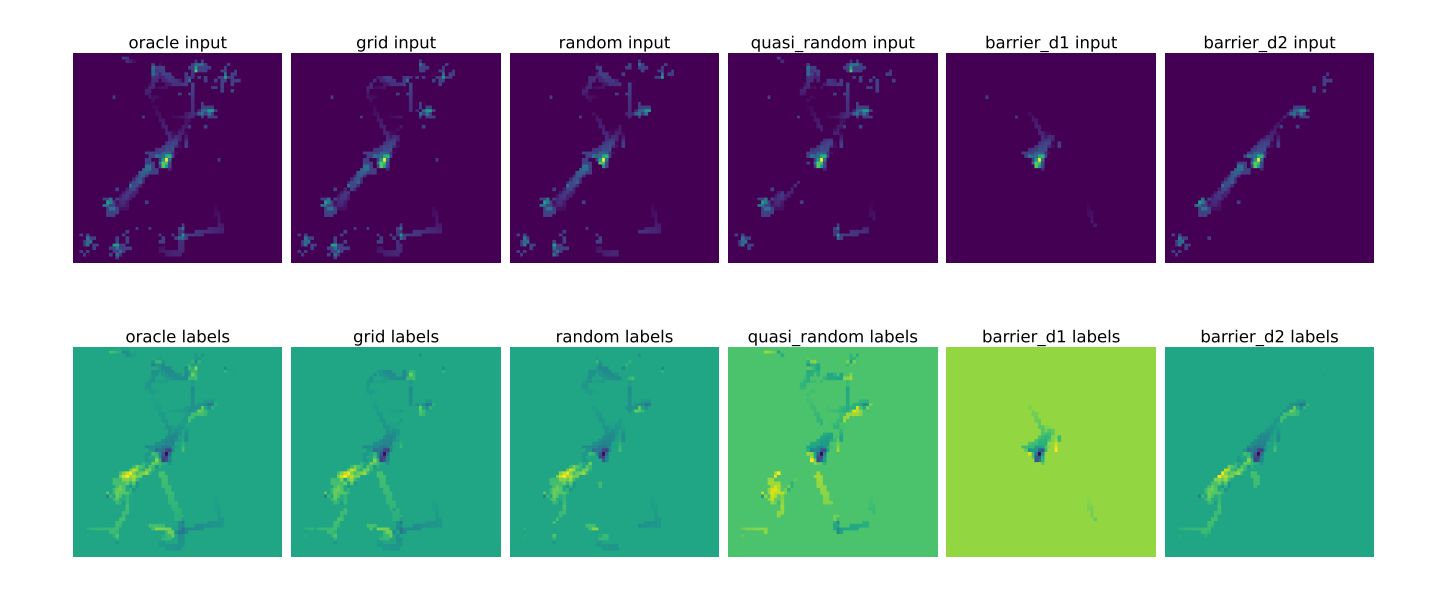

Figure 12. Example input output pairs of the same sample from the Next Hyperspectral Window prediction task with the clean representation as well as representations which are prepossessed by corruption simulations via faulty sensing networks with five different placement strategies [grid, random, quasi-random, barrier-d1, barrier-d2] (where yellow is a location that is visible). Note that during training, the labels are also masked to simulate training on noisily labeled data.

 $(i, j)$  from window k to window  $k + 1$  (i.e. the unit moved away from that spot), 0 means no movement happened, and 1 means unit  $u_{id}$  moved *into* location  $(i, j)$ . With this, we report the False Positive Rate (% of times a model predicts movement happens when it doesn't), True Positive Rate (+) (% of the time a model correctly predicts  $+1$ , a unit moved into a location), and the True Positive Rate (-). The results for this can be seen in [Table 7,](#page-10-1) where while the MSE is lowest for the models trained on the clean data, these models also tend to have a higher false positive rate.

# F. Additional Demonstrations of ML tasks on the StarCraftImage Dataset

Predicting match outcome As mentioned previously, this is a very difficult task which can be hard even for human experts. [38] performed the match outcome prediction task on features extracted from PySC2, and report only 65% outcome prediction training accuracy for frames taken as far as 15 minutes into a game. For this task, we use two datasets: one which has the grayscale window formats of StarCraftM-NIST and the other with the RGB window formats of Star-CraftCIFAR10. These datasets are constructed such that the train/test splits for the positive class (Player1IsWinner) and negative class (Player1IsNotWinner) are evenly balanced with (60k, 10k) and (50k, 10k) train, test examples for the grayscale and RGB datasets, respectively. We found the

performance of our ConvNet model (mentioned in the previous section) to be similar to that of  $[38]$ , where we see only 57.9% test accuracy on the grayscale window dataset and 59.4% test accuracy on the RGB window dataset.

10 class classification Here we use the map name + is beginning or end 10-way class split mentioned in [sub](#page-2-1)[section D.2](#page-2-1) and seen in [Fig. 13.](#page-11-0) We apply our ConvNet model to the StarCraftMNIST and StarCraftCIFAR10 datasets. After training for 20 epochs, we received a testing accuracy of 77.2% and 77.9% for StarCraftMNIST and StarCraftCIFAR10, respectively.

Imputing occluded objects For this task, we simulate occluded objects via randomly masking out a circle of pixels with a radius 5px, which can be seen to approximate cloud coverage or a fused image with missing data (see left of [Fig. 15](#page-12-0) for examples). For this task, our goal is to impute the missing information and to do this we implement a VAE model [22] to denoise the inpainted image. Our VAEImputer encoder and decoder both consist of six convolutional layers (with a 3x3 kernel, stride of 2, and padding of 1), each with batch norm and leakyReLu activations and with one fully connected layer in-between. For the encoder, the convolutional layers consist of [3, 32, 64, 128, 128, 512] channels, the decoder con-

volutional layers consist of [512, 128, 128, 64, 32, 3] channels, and the fully connected layer takes in the 512 channels and projects this to the 64 dimensional  $\mu$  and  $\sigma$  latent parameter space. We train the model for 100 epochs on StarCraftMNIST (which consists of the same 60k training images as in the 10-class map-based split), with Adam optimizer [21] with a learning rate of 5e-3 and  $\beta = (0.9, 0.999)$ . The results can be seen in [Fig. 15,](#page-12-0) where the model does well at imputing the missing data, at the expense of blurring the image due to artifacting from the VAE.

Unit type identification In this task we simulate the case where a model is only given a raw image showing the presence of a unit, but not what type of unit it is. This can be mapped to a colorization task by first taking an RGB sample from StarCraftCIFAR10 (where each channel corresponds to a specific player's units) and averaging along the color dimension to get a grayscale image that has no owner information. Then, to recover the owner information (i.e. whether a unit belongs to Player 1, Player 2, or Neutral), we colorize the image by predicting which channel each unit should belong to. To do this, we use a ResNet-101 model [15], which has been adapted to have an output dimensionality of 32x32x3 (the number of pixels in a StarCraftCIFAR10 image). We train this model on the Star-CraftCIFAR10 dataset for 100 epochs using the Adam optimizer [21] with a learning rate of 5e-3 and  $\beta = (0.9, 0.999)$ . The results can be seen in [Fig. 15,](#page-12-0) where the model correctly identifies between neutral and non-neutral units, but has trouble determining whether a unit belongs to Player 1 or Player 2 due to both players having random starting corners of the map.

Table 5. A per-window frequency table for the non-neutral units across all windows in the StarCraftImage dataset, where Avg. Per Win. corresponds to the average number of times that unit is present per window, Perc. is the number of times that unit appeared divided by the total unit appearances, and Cum Perc. is the cumulative percentage up to that row. Note, this analysis was performed on the 30k replay subset but should be quite similar to the 60k frequencies.

|                                       | Avg.       |         |            |                          |      | Avg.  |            |                           |      |       |             |
|---------------------------------------|------------|---------|------------|--------------------------|------|-------|------------|---------------------------|------|-------|-------------|
|                                       | Per<br>Cum |         |            |                          |      |       | Cum        |                           | Per  |       | Cum         |
| <b>Unit Name</b>                      | Win.       | Perc.   | Perc.      | <b>Unit Name</b>         | Win. | Perc. | Perc.      | <b>Unit Name</b>          | Win. | Perc. | Perc.       |
| <b>TERRAN SCV</b>                     | 29.4       | 12.4%   | 12.4%      | PROTOSS CARRIER          | 0.7  | 0.3%  | 92.3%      | PROTOSS DARKSHRINE        | 0.1  | 0.0%  | 99.5%       |
| ZERG DRONE                            | 21.5       |         | 9.1% 21.5% | <b>TERRAN RAVEN</b>      | 0.7  |       | 0.3% 92.6% | PROTOSS_FLEETBEACON       | 0.1  | 0.0%  | 99.5%       |
| PROTOSS_PROBE                         | 19.7       |         | 8.3% 29.8% | PROTOSS_GATEWAY          | 0.6  |       | 0.3% 92.9% | TERRAN_THORAP             | 0.1  | 0.0%  | 99.6%       |
| ZERG_ZERGLING                         | 16.0       |         | 6.7% 36.5% | ZERG_SPAWNINGPOOL        | 0.6  |       | 0.2% 93.1% | TERRAN_FUSIONCORE         | 0.1  | 0.0%  | 99.6%       |
| <b>TERRAN MARINE</b>                  | 14.1       |         | 5.9% 42.5% | PROTOSS WARPPRISM        | 0.6  |       | 0.2% 93.4% | TERRAN VIKINGASSAULT      | 0.1  | 0.0%  | 99.6%       |
| ZERG OVERLORD                         | H.<br>9.0  |         | 3.8% 46.2% | TERRAN HELLIONTANK       | 0.6  |       | 0.2% 93.6% | ZERG LOCUSTMPFLYING       | 0.1  | 0.0%  | 99.6%       |
| TERRAN MEDIVAC                        | 5.7        |         | 2.4% 48.7% | TERRAN COMMANDCENTER     | 0.6  |       | 0.2% 93.9% | ZERG CHANGELING           | 0.1  | 0.0%  | 99.7%       |
| ZERG ROACH                            | П<br>5.1   |         | 2.2% 50.8% | ZERG EVOLUTIONCHAMBER    | 0.6  |       | 0.2% 94.1% | TERRAN STARPORTFLYING     | 0.1  | 0.0%  | 99.7%       |
| ZERG CREEPTUMORBURROWED               | 5.0        |         | 2.1% 52.9% | TERRAN_FACTORYTECHLAB    | 0.6  |       | 0.2% 94.4% | <b>TERRAN REACTOR</b>     | 0.1  | 0.0%  | 99.7%       |
| ZERG_HYDRALISK                        | п<br>4.6   |         | 1.9% 54.9% | TERRAN_THOR              | 0.5  | 0.2%  | 94.6%      | ZERG_LOCUSTMP             | 0.0  | 0.0%  | 99.7%       |
| PROTOSS_STALKER                       | П<br>4.4   |         | 1.9% 56.7% | PROTOSS_COLOSSUS         | 0.5  |       | 0.2% 94.8% | ZERG_ROACHBURROWED        | 0.0  | 0.0%  | 99.7%       |
| TERRAN_MARAUDER                       | ٠<br>4.3   |         | 1.8% 58.6% | PROTOSS_HIGHTEMPLAR      | 0.5  |       | 0.2% 95.0% | ZERG_ULTRALISKCAVERN      | 0.0  | 0.0%  | 99.8%       |
| PROTOSS PYLON                         | ٠<br>4.1   |         | 1.7% 60.3% | PROTOSS CYBERNETICSCORE  | 0.5  |       | 0.2% 95.2% | PROTOSS_ORACLESTASISTRAP  | 0.0  | 0.0%  | 99.8%       |
| ZERG LARVA                            | ٠<br>3.8   |         | 1.6% 61.9% | PROTOSS DARKTEMPLAR      | 0.5  |       | 0.2% 95.4% | TERRAN GHOSTACADEMY       | 0.0  | 0.0%  | 99.8%       |
| TERRAN_SUPPLYDEPOT                    | П<br>3.4   |         | 1.4% 63.3% | ZERG SPINECRAWLER        | 0.4  |       | 0.2% 95.6% | <b>TERRAN TECHLAB</b>     | 0.0  | 0.0%  | 99.8%       |
| ZERG QUEEN                            | ı<br>3.3   | 1.4%    | 64.7%      | TERRAN_WIDOWMINEBURROW   | 0.4  |       | 0.2% 95.7% | ZERG_SPINECRAWLERUPROOTE  | 0.0  | 0.0%  | 99.8%       |
| PROTOSS ZEALOT                        | ı<br>2.9   |         | 1.2% 65.9% | TERRAN BATTLECRUISER     | 0.4  |       | 0.2% 95.9% | ZERG LURKERDENMP          | 0.0  | 0.0%  | 99.8%       |
| TERRAN SIEGETANK                      | Г<br>2.8   |         | 1.2% 67.1% | PROTOSS INTERCEPTOR      | 0.4  | 0.2%  | 96.1%      | PROTOSS_WARPPRISMPHASING  | 0.0  | 0.0%  | 99.8%       |
| TERRAN REFINERY                       | Г<br>2.7   |         | 1.2% 68.3% | TERRAN_STARPORTREACTOR   | 0.4  |       | 0.2% 96.2% | PROTOSS_PYLONOVERCHARGEI  | 0.0  | 0.0%  | 99.9%       |
| ZERG_MUTALISK                         | ٠<br>2.7   |         | 1.1% 69.4% | PROTOSS_STARGATE         | 0.4  |       | 0.2% 96.4% | ZERG_OVERLORDCOCOON       | 0.0  | 0.0%  | 99.9%       |
| ZERG EXTRACTOR                        | 2.3        |         | 1.0% 70.3% | PROTOSS_FORGE            | 0.4  |       | 0.2% 96.6% | ZERG CHANGELINGZEALOT     | 0.0  | 0.0%  | 99.9%       |
| <b>TERRAN BARRACKS</b>                | 2.3        |         | 1.0% 71.3% | <b>TERRAN ARMORY</b>     | 0.4  |       | 0.2% 96.7% | ZERG RAVAGERCOCOON        | 0.0  | 0.0%  | 99.9%       |
|                                       |            |         | 0.9% 72.2% |                          | 0.4  |       | 96.9%      |                           | 0.0  | 0.0%  | 99.9%       |
| ZERG BANELING<br>TERRAN_VIKINGFIGHTER | 2.3<br>2.2 |         | 0.9% 73.2% | PROTOSS_ROBOTICSFACILITY | 0.3  | 0.1%  | 0.1% 97.0% | ZERG_CHANGELINGZERGLINGWI | 0.0  | 0.0%  | 99.9%       |
|                                       | 2.2        |         | 0.9% 74.1% | ZERG_BANELINGNEST        |      |       | 0.1% 97.1% | ZERG_SPORECRAWLERUPROOTE  | 0.0  | 0.0%  | 99.9%       |
| PROTOSS ADEPT                         | 2.0        |         | 74.9%      | TERRAN_STARPORTTECHLAB   | 0.3  |       | 0.1% 97.2% | ZERG GREATERSPIRE         | 0.0  | 0.0%  | 99.9%       |
| ZERG EGG                              |            | $0.8\%$ |            | ZERG SWARMHOSTMP         | 0.3  |       |            | ZERG CHANGELINGMARINESHIE |      |       |             |
| PROTOSS_ASSIMILATOR                   | 1.9        |         | 0.8% 75.7% | PROTOSS_ADEPTPHASESHIFT  | 0.3  |       | 0.1% 97.3% | TERRAN_AUTOTURRET         | 0.0  | 0.0%  | 99.9%       |
| TERRAN_SUPPLYDEPOTLOWERE              | 1.9        | 0.8%    | 76.5%      | PROTOSS_TWILIGHTCOUNCIL  | 0.3  |       | 0.1% 97.4% | ZERG_NYDUSNETWORK         | 0.0  | 0.0%  | 99.9%       |
| ZERG OVERSEER                         | 1.9        |         | 0.8% 77.3% | ZERG LAIR                | 0.3  |       | 0.1% 97.6% | ZERG_ZERGLINGBURROWED     | 0.0  | 0.0%  | 99.9%       |
| <b>TERRAN REAPER</b>                  | 1.8        |         | 0.8% 78.1% | ZERG LURKERMP            | 0.3  |       | 0.1% 97.7% | ZERG LURKERMPEGG          | 0.0  |       | 0.0% 100.0% |
| TERRAN MISSILETURRET                  | 1.7        | 0.7%    | 78.8%      | ZERG ROACHWARREN         | 0.2  |       | 0.1% 97.8% | TERRAN KD8CHARGE          | 0.0  |       | 0.0% 100.0% |
| <b>TERRAN HELLION</b>                 | 1.7        | 0.7%    | 79.5%      | TERRAN FACTORYREACTOR    | 0.2  |       | 0.1% 97.9% | ZERG CHANGELINGMARINE     | 0.0  |       | 0.0% 100.0% |
| ZERG HATCHERY                         | 1.6        |         | 0.7% 80.2% | TERRAN_ORBITALCOMMANDFL' | 0.2  |       | 0.1% 97.9% | ZERG_SWARMHOSTBURROWED    | 0.0  |       | 0.0% 100.0% |
| PROTOSS WARPGATE                      | 1.6        |         | 0.7% 80.9% | ZERG CREEPTUMOR          | 0.2  |       | 0.1% 98.0% | PROTOSS DISRUPTORPHASED   | 0.0  |       | 0.0% 100.0% |
| TERRAN MULE                           | 1.5        |         | 0.6% 81.5% | ZERG BROODLING           | 0.2  |       | 0.1% 98.1% | ZERG BROODLORDCOCOON      | 0.0  |       | 0.0% 100.0% |
| PROTOSS_IMMORTAL                      | 1.5        |         | 0.6% 82.2% | ZERG_BANELINGCOCOON      | 0.2  |       | 0.1% 98.2% | ZERG_DRONEBURROWED        | 0.0  |       | 0.0% 100.0% |
| PROTOSS_OBSERVER                      | 1.4        |         | 0.6% 82.8% | TERRAN_BUNKER            | 0.2  |       | 0.1% 98.3% | ZERG_NYDUSCANAL           | 0.0  |       | 0.0% 100.0% |
| TERRAN ORBITALCOMMAND                 | 1.3        |         | 0.6% 83.3% | PROTOSS_TEMPEST          | 0.2  |       | 0.1% 98.3% | ZERG_BANELINGBURROWED     | 0.0  |       | 0.0% 100.0% |
| PROTOSS NEXUS                         | 1.3        |         | 0.5% 83.9% | <b>TERRAN GHOST</b>      | 0.2  | 0.1%  | 98.4%      | ZERG CHANGELINGZERGLING   | 0.0  |       | 0.0% 100.0% |
| TERRAN CYCLONE                        | 1.2        |         | 0.5% 84.4% | ZERG BROODLORD           | 0.2  |       | 0.1% 98.5% | ZERG INFESTORTERRAN       | 0.0  |       | 0.0% 100.0% |
| TERRAN_LIBERATOR                      | 1.2        |         | 0.5% 84.9% | TERRAN_PLANETARYFORTRESS | 0.2  |       | 0.1% 98.6% | ZERG_TRANSPORTOVERLORDCC  | 0.0  |       | 0.0% 100.0% |
| TERRAN WIDOWMINE                      | 1.2        |         | 0.5% 85.4% | TERRAN BARRACKSFLYING    | 0.2  | 0.1%  | 98.6%      | TERRAN POINTDEFENSEDRONE  | 0.0  |       | 0.0% 100.0% |
| PROTOSS PHOENIX                       | 1.1        | 0.5%    | 85.9%      | ZERG SPIRE               | 0.2  | 0.1%  | 98.7%      | ZERG HYDRALISKBURROWED    | 0.0  |       | 0.0% 100.0% |
| PROTOSS_ORACLE                        | 1.1        | 0.5%    | 86.3%      | ZERG INFESTATIONPIT      | 0.1  | 0.1%  | 98.8%      | ZERG INFESTEDTERRANSEGG   | 0.0  |       | 0.0% 100.0% |
| ZERG_CORRUPTOR                        | 1.1        |         | 0.5% 86.8% | PROTOSS_DISRUPTOR        | 0.1  |       | 0.1% 98.8% | TERRAN_NUKE               | 0.0  |       | 0.0% 100.0% |
| PROTOSS_MOTHERSHIPCORE                | 1.0        |         | 0.4% 87.2% | TERRAN_COMMANDCENTERFLY  | 0.1  |       | 0.1% 98.9% | player_(Unknown)          | 0.0  |       | 0.0% 100.0% |
| PROTOSS_PHOTONCANNON                  | 1.0        |         | 0.4% 87.7% | ZERG INFESTOR            | 0.1  | 0.1%  | 98.9%      | ZERG QUEENBURROWED        | 0.0  |       | 0.0% 100.0% |
| ZERG RAVAGER                          | 1.0        |         | 0.4% 88.1% | ZERG HYDRALISKDEN        | 0.1  |       | 0.1% 99.0% | ZERG_PARASITICBOMBDUMMY   | 0.0  |       | 0.0% 100.0% |
| TERRAN_BARRACKSREACTOR                | 1.0        |         | 0.4% 88.5% | ZERG_VIPER               | 0.1  |       | 0.1% 99.0% | PROTOSS_SHIELDBATTERY     | 0.0  |       | 0.0% 100.0% |
| TERRAN_FACTORY                        | 1.0        |         | 0.4% 88.9% | TERRAN_SENSORTOWER       | 0.1  |       | 0.0% 99.1% |                           |      |       |             |
| <b>TERRAN STARPORT</b>                | 0.8        |         | 0.4% 89.2% | ZERG INFESTORBURROWED    | 0.1  |       | 0.0% 99.1% |                           |      |       |             |
| ZERG SPORECRAWLER                     | 0.8        | 0.4%    | 89.6%      | TERRAN LIBERATORAG       | 0.1  | 0.0%  | 99.2%      |                           |      |       |             |
| PROTOSS SENTRY                        | 0.8        |         | 0.3% 89.9% | ZERG OVERLORDTRANSPORT   | 0.1  |       | 0.0% 99.2% |                           |      |       |             |
| PROTOSS_VOIDRAY                       | 0.8        |         | 0.3% 90.2% | ZERG_CREEPTUMORQUEEN     | 0.1  |       | 0.0% 99.3% |                           |      |       |             |
| TERRAN_BANSHEE                        | 0.8        |         | 0.3% 90.6% | PROTOSS_MOTHERSHIP       | 0.1  |       | 0.0% 99.3% |                           |      |       |             |
| ZERG_ULTRALISK                        | 0.7        |         | 0.3% 90.9% | PROTOSS_TEMPLARARCHIVE   | 0.1  |       | 0.0% 99.3% |                           |      |       |             |
| PROTOSS_ARCHON                        | 0.7        |         | 0.3% 91.2% | ZERG_HIVE                | 0.1  |       | 0.0% 99.4% |                           |      |       |             |
| TERRAN_BARRACKSTECHLAB                | 0.7        |         | 0.3% 91.5% | ZERG_LURKERMPBURROWED    | 0.1  |       | 0.0% 99.4% |                           |      |       |             |
| TERRAN ENGINEERINGBAY                 | 0.7        |         | 0.3% 91.8% | PROTOSS ROBOTICSBAY      | 0.1  |       | 0.0% 99.4% |                           |      |       |             |
| TERRAN SIEGETANKSIEGED                | 0.7        |         | 0.3% 92.1% | TERRAN FACTORYFLYING     | 0.1  |       | 0.0% 99.5% |                           |      |       |             |

<span id="page-10-0"></span>

|                     | Cross Entropy |       |        |       |       |       | Unit Accuracy (ignoring non-units) |       |        |       |       |       | Multi-class Dice |       |        |       |       |       |
|---------------------|---------------|-------|--------|-------|-------|-------|------------------------------------|-------|--------|-------|-------|-------|------------------|-------|--------|-------|-------|-------|
| Model \ Placement   | oracle        | grid  | random | quasi | diag1 | diag2 | oracle                             | grid  | random | quasi | diag1 | diag2 | oracle           | grid  | random | quasi | diag1 | diag2 |
| unet resnet18       | 0.087         | 0.255 | 0.355  | 0.257 | 155   | 0.948 | 56.0%                              | 37.8% | 28.0%  | 35.2% | 9.3%  | 17.7% | 0.172            | ነ 11ዓ | 0.094  | 0.111 | 0.050 | 0.074 |
| unet resnet34       | 0.078         | 0.257 | 0.370  | 0.262 | .087  | 0.852 | 55.2%                              | 34 1% | 27.9%  | 33.9% | 9.3%  | 17.8% | 0.159            | 0.095 | 0.097  | 0.103 | 0.051 | 0.075 |
| unet squeezenet1 0  | 0.161         | 0.291 | 0.380  | 0.227 | 170   | 1.308 | 49.3%                              | 30.0% | 22.6%  | 32.5% | 8.8%  | 16.7% | 0.126            | 0.081 | 0.062  | 0.103 | 0.045 | 0.068 |
| unet squeezenet1 1  | 0.086         | 0.288 | 0.315  | 0.254 | .060  | 1.106 | 49.3%                              | 29.1% | 24.6%  | 29.9% | 8.3%  | 15.2% | 0.136            | 0.078 | 0.078  | 0.086 | 0.042 | 0.058 |
| unet xresnet18      | 0.076         | 0.261 | 0.316  | 0.269 | .318  | 1.030 | 56.3%                              | 37.3% | 25.0%  | 35.8% | 9.5%  | 18.1% | 0.169            | ).111 | 0.073  | 0.115 | 0.051 | 0.080 |
| unet xresnet34      | 0.083         | 0.244 | 0.331  | 0.235 | 256   | 0.984 | 56.5%                              | 38.7% | 27.8%  | 32.8% | 9.6%  | 18.2% | 0.173            | 125   | 0.085  | 0.094 | 0.052 | 0.079 |
| Average over models | 0.095         | 0.266 | 0.344  | 0.251 |       | 1.038 | 53.8%                              | 34.5% | 26.0%  | 33.4% | 9.1%  | 17.3% | 0.156            | 0.102 | 0.081  | 0.102 | 0.048 | 0.072 |

Table 6. Results for the Unit Identification Benchmarks.

Table 7. Results for the Next Hyperspectral Window Prediction Benchmarks.

<span id="page-10-1"></span>

|                      |                                        |      | <b>MSE</b> |       |       | FPR (nonzero is "positive", zero is "negative") |        |                                      |        |       |       |       |  |
|----------------------|----------------------------------------|------|------------|-------|-------|-------------------------------------------------|--------|--------------------------------------|--------|-------|-------|-------|--|
| Model \ Placement    | oracle                                 | grid | random     | quasi | diag1 | diag2                                           | oracle | grid                                 | random | quasi | diag1 | diag2 |  |
| unet resnet18        | 3.85                                   | 3.84 | 3.91       | 3.88  | 4.12  | 4.03                                            | 15.0%  | 17.1%                                | 15.4%  | 15.9% | 9.7%  | 12.8% |  |
| unet resnet34        | 3.85                                   | 3.86 | 3.92       | 3.89  | 4.12  | 4.04                                            | 16.2%  | 13.1%                                | 15.0%  | 15.7% | 9.6%  | 11.9% |  |
| unet resnet50        | 3.71                                   | 3.84 | 3.91       | 3.87  | 4.14  | 4.06                                            | 16.6%  | 15.6%                                | 15.8%  | 17.0% | 16.6% | 16.5% |  |
| unet resnext50 32x4d | 3.83                                   | 3.87 | 3.93       | 3.85  | 4.12  | 4.05                                            | 16.5%  | 15.5%                                | 15.9%  | 17.1% | 8.1%  | 11.4% |  |
| Average over models  | 3.81                                   | 3.85 | 3.92       | 3.87  | 4.13  | 4.05                                            | 16.1%  | 15.3%                                | 15.5%  | 16.4% | 11.0% | 13.1% |  |
|                      |                                        |      |            |       |       |                                                 |        |                                      |        |       |       |       |  |
|                      | $TPR(+)$ (positive diff is "positive") |      |            |       |       |                                                 |        | TPR(-) (negative diff is "positive") |        |       |       |       |  |
| . Placement<br>Model | oracle                                 | grid | random     | quasi | diag1 | diag2                                           | oracle | grid                                 | random | quasi | diag1 | diag2 |  |

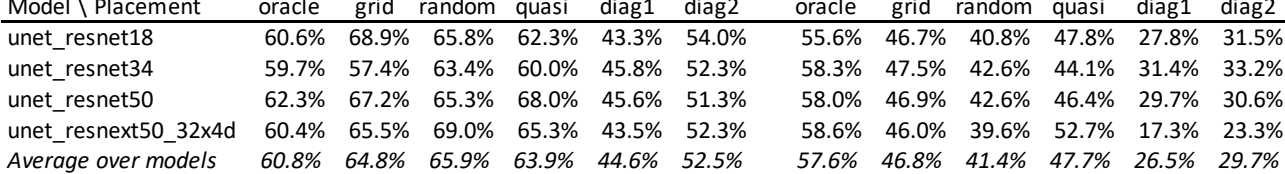

<span id="page-11-0"></span>

|  |    |           |                     | Images from class 0 |    |              |
|--|----|-----------|---------------------|---------------------|----|--------------|
|  |    | $\bullet$ |                     |                     | 53 |              |
|  |    |           | Images from class 1 |                     |    |              |
|  |    |           |                     |                     |    |              |
|  |    |           | Images from class 2 |                     |    |              |
|  |    | ř,        |                     |                     |    | بديع         |
|  |    |           |                     | Images from class 3 |    |              |
|  |    |           |                     |                     |    |              |
|  |    |           | Images from class 4 |                     |    |              |
|  |    |           |                     |                     |    |              |
|  |    |           | Images from class 5 |                     |    |              |
|  |    |           |                     |                     |    |              |
|  |    |           | Images from class 6 |                     |    |              |
|  |    |           |                     |                     |    |              |
|  |    |           | Images from class 7 |                     |    |              |
|  |    |           |                     | <b>PART RE</b>      |    | . .<br>计解释控制 |
|  |    |           |                     | Images from class 8 |    |              |
|  |    |           |                     |                     |    |              |
|  |    |           | Images from class 9 |                     |    |              |
|  | ш. |           |                     |                     |    |              |

Figure 13. 10 random samples from each class (where each row is its own class), from the map name + is begining or end 10-way class split. The class label to variable information mapping is as follows: Class 0=('Acolyte LE', 'Beginning'), Class 1=('Acolyte LE', 'End'), Class 2=('Abyssal Reef LE', 'Beginning'), Class 3=('Abyssal Reef LE', 'End'), Class 4=('Ascension to Aiur LE', 'Beginning'), Class 5=('Ascension to Aiur LE', 'End'), Class 6=('Mech Depot LE', 'Beginning'), Class 7=('Mech Depot LE', 'End'), Class\_8=('Odyssey LE', 'Beginning'), Class\_9=('Odyssey LE', 'End')).

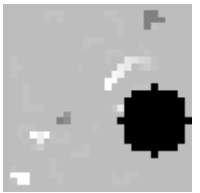

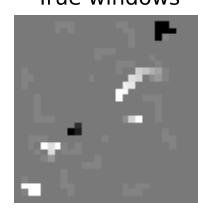

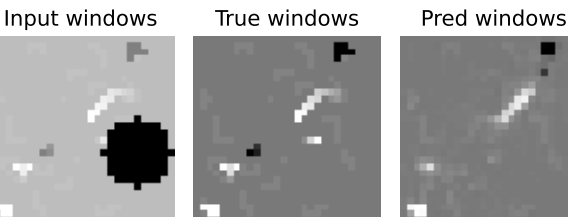

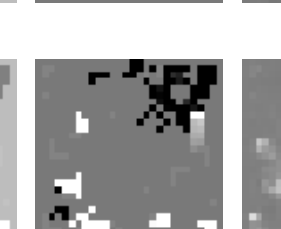

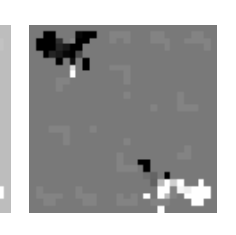

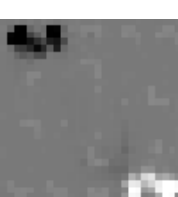

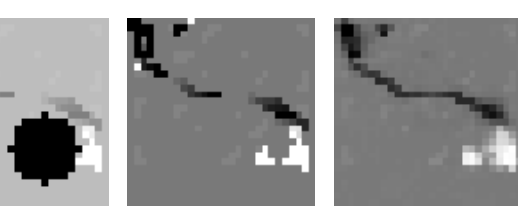

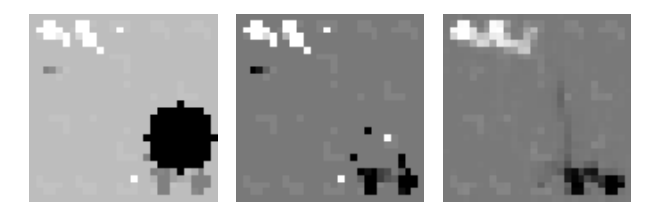

Figure 14. Five examples from the VAEImputer model trained to denoise an imputed corrupted aerial image (where in this case an occlusion with a 5px radius has been simulated). As can be seen. Note, the difference in colorization between the input windows and true windows is simply due to plotting renormalization due to the occlusion.

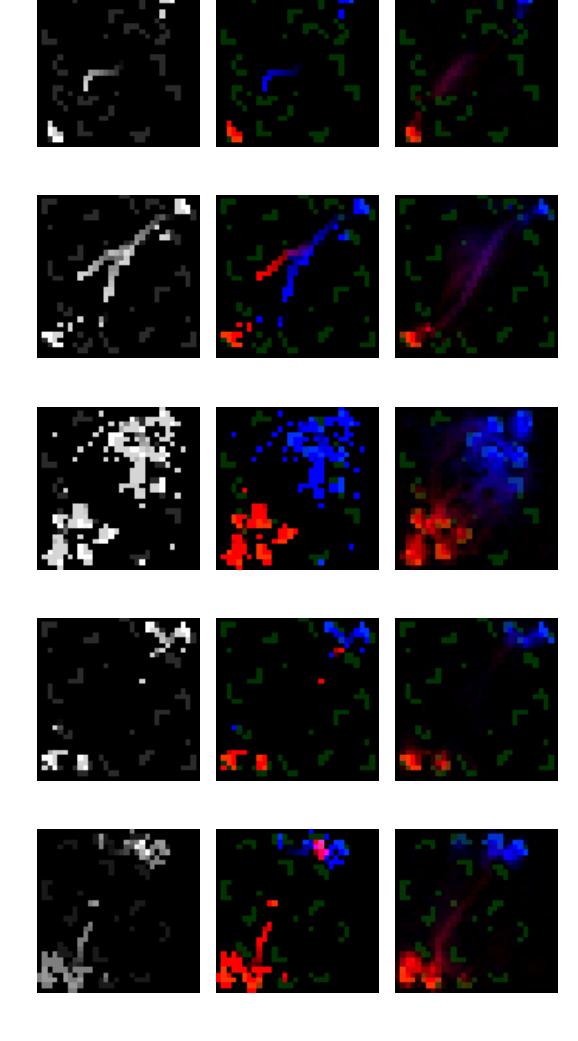

<span id="page-12-0"></span>Input windows True windows Pred windows

Figure 15. Five examples from the ResNet-101 model [15] trained to identify the owner of each unit in a window, where this task is akin to an image colorization task where each owner (Player1, Neutral, Player2) is placed on a separate channel. As can be seen in the examples here, it is difficult at times for the model to determine the difference between Player 1 and Player 2 due to both players having random starting corners of the map.